# **Adobe Photoshop 2021 (version 22) For PC**

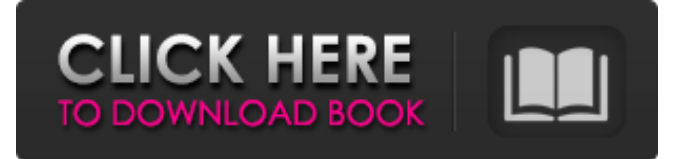

#### **Adobe Photoshop 2021 (version 22) Crack Free [Win/Mac]**

Photoshop and its plug-ins — special programs that work with Photoshop, or are a separate program that runs inside Photoshop — are updated often. When Photoshop was first launched, it was more of a drawing tool for print design. Photoshop today is almost a superset of that original concept, and its offerings have expanded greatly over time. Blending the Toolbox The most common imagemanipulation software package on the market today is Adobe Photoshop. Because Photoshop does so much, it incorporates many tools into its application, making it somewhat hard to cover all the tools in one book. However, this book gives you plenty of details to get you up to speed on the things you need for your work, including basic image editing. Note that the following pages do not cover some of Photoshop's advanced features, such as such as filters, retouching tools, and drawing and vector manipulation tools. As stated before, this book concentrates on basic image editing, and I assume you have some experience with basic image manipulation. If you have a little experience, you don't need to worry about them. If you're thinking about downloading Photoshop or have used it in the past, I recommend that you visit `www.photoshop.com`. A co-pilot module, the Digital Imaging Concepts Tutorials, is available to help you navigate the different tools in Photoshop. At the time of this writing, the tutorials at `www.digitalimagingconcepts.com` also cover the features I cover in this book. Like other programs, Photoshop works best if you have a high-speed Internet connection and a fast computer. The following sections describe the tools you may use in your work with Photoshop. Camera Raw The Camera Raw module is one of the most commonly used modules in Photoshop. Not all photo editing work requires that you use Camera Raw. In fact, most people find that they can create quality images without using Camera Raw. However, I suggest that you have it available to you. The Camera Raw program enables you to convert your images to a raw format and apply the appropriate contrast and brightness adjustments

to an image. For more information on applying these adjustments, see Chapter 2. The images I show you in this book were created using the Camera Raw conversion method. It's a great way to start the creative process as it enables you to apply a professional look to your images right away. Note that Camera Raw changes how your images look. For

#### **Adobe Photoshop 2021 (version 22) Crack With Keygen For Windows**

Unlike Adobe Photoshop, it's free (ad free) and it is a part of the Adobe Creative Cloud. Plus it will update automatically whenever new features are released. A great Photoshop alternative is Adobe Photoshop Lightroom. It has similar features to Adobe Photoshop but with a focus on professional-level RAW workflow management and photo editing. One of the best free graphic design tools out there is Google Drawings. It is a web-based graphic design software that has a clean design, can be shared with friends and family, and has a beautiful online experience. 2. Photo and image editing tools Unsplash is a photo sharing and publishing platform where photographers have the freedom to create their own beautiful images for anyone to use. Images are automatically optimized and loaded with a high resolution and are available for download in different sizes. Creative Market is an online marketplace that allows photographers, graphic designers, web designers and other creatives to sell their products. Products include graphics, themes, templates, apps, and more. Adobe Stock is an online stock photography and video licensing marketplace. It is owned by Adobe, Inc. which means you can get 15% off on any Adobe Stock images you buy (in general). iStockPhoto is one of the world's largest stock photo agency. Its customers include

Forbes, CNN, BBC, Bloomberg, and more. You can use it for both free and paid photos. SmugMug is a photographer and photo community. It allows you to rent your photos with a camera mount or use them in its stylish library. You can also buy photos and print them to order. Image Optim is a free photo editing software to improve, resample, and manipulate your photos in an easy way. It is one of the best Photoshop alternatives for graphic designers. Honorable mentions 4. Photo and image manipulation tools Pixlr is the ultimate photo editor. All you need to use it is a web browser. It allows you to change the background of your images to a new color, crop, add text, apply filters, create slideshows, and much more. Zyla Pixel is a free simple photo editor app that you can use to fix your Instagram photos. It allows you to auto-enhance your photos. It comes with 29 preset filters and 24 font effects, plus it can detect faces, objects, or both. Image Crop a681f4349e

#### **Adobe Photoshop 2021 (version 22) Free**

Q: Can't connect to FTP server by WinSCP from other computer I have a small FTP server and I want to connect to it with WinSCP. I have put some details in the code, but it doesn't work. I tried this but it didn't work. Private Sub Button5 Click(sender As Object, e As EventArgs) Handles Button5.Click Dim server As New Server("ftpserver.rorymik.com") With server .Port = 21 .UserName = "username" .Password = "password" .RootFolder = "C:\Users\test" End With server.Connect() Dim itm As TransferOptions = New TransferOptions() With itm .TransferMode = TransferMode.Active End With Dim transfer As Transfer = New Transfer(server, itm, ServerLocation, Username, Password) Dim result As TransferResult = transfer.GetFiles() A: You need to pass in the correct connection string. I'm guessing this is what you're using: New Server("ftpserver.rorymik.com") This looks for a server named ftpserver.rorymik.com on port 21. There is no such server. It's what you have instead: New Server("ftpserver") I'm guessing you meant: New Server("ftpserver.rorymik.com", 21) So then you'd be saying "New Server('ftpserver.rorymik.com', 21)"... to refer to the same server on port 21. If you want to learn how to write connection strings to connect to FTP servers in C#, check out the FtpWebRequest Class. The present invention relates to a shaving system and

### **What's New In?**

Q: Adding a "lid" to my cheap Ikea Klasse 2629 coffee table I bought this cheap Ikea coffee table, 34x36x20cm, and I want to add an extra lid to it, to make it a bit more decorative. I intend to use it as a coffee table, in the living room, and as I'm almost blind in both eyes, I'm scared I'll be able to lift it to take a drink, in case it shifts and falls. I am asking about 3 different things here: Is it likely to fall and hit me in the head, if I push it slightly? Can I easily lift the top (both together and on one side) without great effort? Is it possible to attach 2 thick plastic plates (with holes) to the top and create a dual-layer? If so, can this be done without needing to purchase and drill additional holes into it? Also, just to be safe (or at least, to minimize the chance), is it possible to add a 5mm thick layer of a very soft plastic (or something like that), between the aluminum and the wooden top? I've seen this done on some other Ikea coffee tables. A: Is it likely to fall and hit me in the head, if I push it slightly? I doubt it. Although, it's not impossible and something to be wary about. Can I easily lift the top (both together and on one side) without great effort? Yes, again, it's not impossible. Is it possible to attach 2 thick plastic plates (with holes) to the top and create a dual-layer? If so, can this be done without needing to purchase and drill additional holes into it? You'd need one side plate to fit over the underside of the top and then a second plate on top of the underside of the first. Also, just to be safe (or at least, to minimize the chance), is it possible to add a 5mm thick layer of a very soft plastic (or something like that), between the aluminum and the wooden top? I've seen this done on some other Ikea coffee tables. It's not impossible, but in the end you'd probably get better results by doing this in a paint shop. The shop could recommend an extra protective coat and give you some tips.

## **System Requirements:**

Minimum System Requirements for the Sea of Thieves PC Beta, including: Windows 7, 8 or Windows 10 i5 Processor 8GB RAM 8GB Free Disk Space NVIDIA GeForce GTX 1080 or AMD RX 480 or better Additional Requirements to Play in Local Co-op: Additional Recommended Requirements to Play in Local Co-op Internet Please note that co-op functionality can be altered after the Beta on a platform-by-platform basis. We will continue to provide a mobile version of the game available for iOS and Android

Related links:

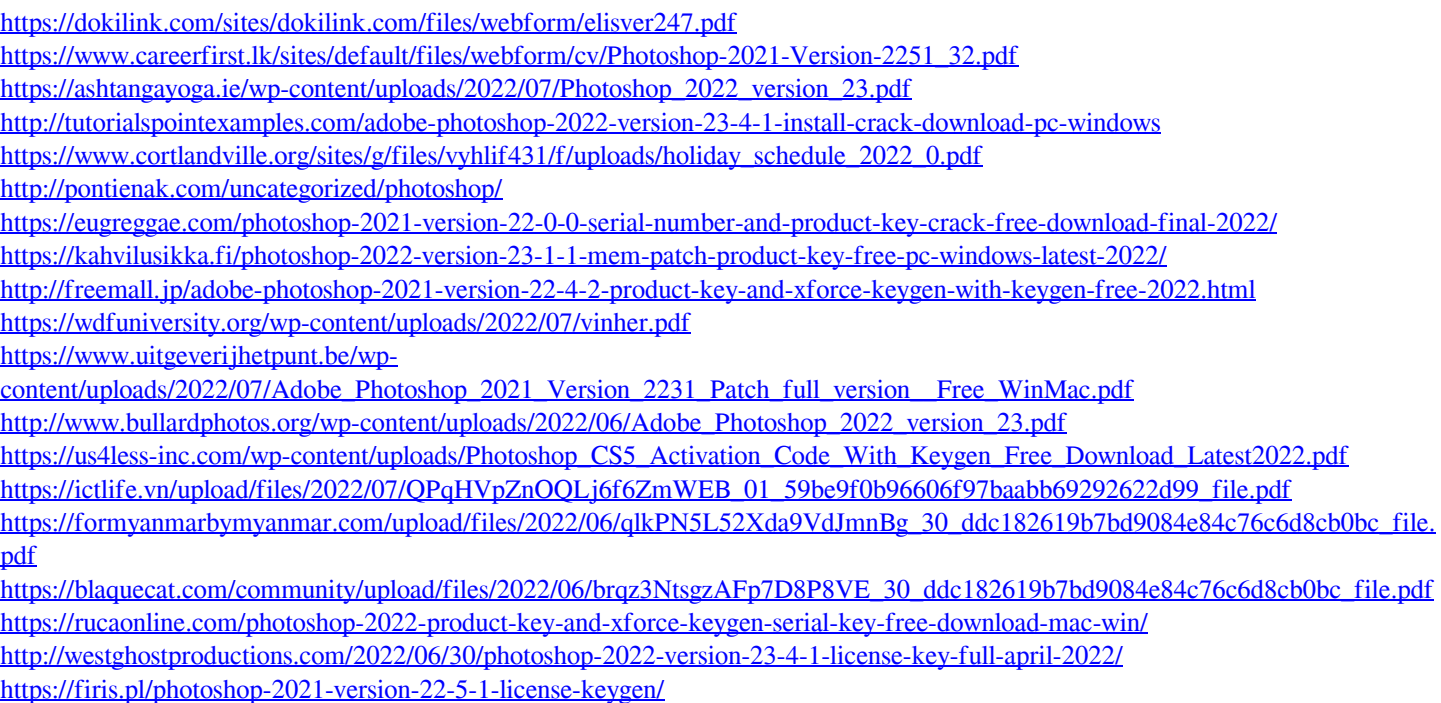

<http://manukau.biz/advert/adobe-photoshop-2021-version-22-0-1-with-license-key-updated-2022/>